#### Photo Supreme Crack License Keygen [Updated-2022]

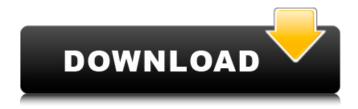

## **Photo Supreme Crack With Registration Code Download**

Photos are priceless. And in today's world, keeping your collection and memories safe is challenging. For this reason, there are many users who have stored their photos in online services, which is fine, but it doesn't give you the full picture. By using this app, you will not only be able to organize your photos into various categories, but also organize them one by one in a variety of ways. All in all, this is a great tool that you can rely on. Here is what's new in this version: • Hide album art on Android 6.0 and up. • Pull to refresh (swipe up to refresh a section of the feed). • Pop-up menu for handling photos (use the pop-up menu to delete, archive, and share your photos). • More social integration. • A flat design interface. • A backup tool that backs up files in a Mac folder structure. • The app is optimized for all Android versions (with high-quality screenshots). • The app's content is on https (to improve the app's security). • The default "back to desktop" command now works with both "Pinch to zoom" and "twofinger drag" gestures. • Support for Android TV and Android Wear. • Support for Android Auto and Bluetooth audio playback. How to add a comment to a Photo: 1. Tap the photo you want to comment on. 2. Tap the [] icon on the lower right corner of the photo. 3. Tap the Add a comment icon or tap 'Add a comment' on the bottom. If the Add a comment icon is not available, Tap on the following icon: Note: If you are a registered user, you will be prompted to verify your email address. Installation 1. Unlock your phone 2. Navigate to Menu > Settings > Security 3. Select the 'Unknown Sources' option 4. Check the box next to the entry in the list labeled 'Apps from unknown sources' 5. Tap OK 6. You are now ready to install the application. App Details: Category: Social Publisher: Bascom Technologies Price: Free Version: 1.1.16 File size: 12.41 MB Android: 5.1 and up Requires Android: 2.3 and up

# Photo Supreme Crack Keygen Free Download [Updated-2022]

Photo Supreme Crack Free Download is a powerful image organizer, with the ability to categorize your images and make them easier to find. You'll be able to browse and find your images through their tags, labels, and AI-powered results. Photo Supreme Key Features: - Organize your images with AI, labels, and keywords. - Categorize your images by adding, editing, or removing metadata. - Adjust photos using filters, brightness, color, and more. - Create, edit, or remove metadata. - Transform your images with the 3D editor. - Quickly locate your photos through auto-complete - Sync to Dropbox, Google Photos, and OneDrive. - Adjust/modify images with the tools featured in the Editor. - Background mode and manual image selection options. Photo Supreme Price: Free Photo Supreme Size: 7.2 MB Photo Supreme App Web Site: Photo Supreme is a simple and easy to use tool that brings users the best photo management tools for people who own a lot of images. Photo Supreme Keywords: Keyword search, image organizer, multi photo organizer, image organizing, photo management Photo Supreme Required Android Version: 4.0 and Up Photo Supreme Supported Android Version: All Photo Supreme Device Needed: Phone / Tablet1) Yes, it works - with a \* (asterisk) between key and data. So I can use it like this: \*key:blah.blah.blah And have a text file that looks like

this: blah.blah 2) How do I make it so I don't need the \*? I mean, I would be able to just use the same command in the example above. Is there a way I can tell only to perform the task if the txt contains a certain string (so I don't have to look through the file)? 3) In addition, I want to be able to do this in python. Does this also work? 4) I want to know the easiest way to execute this in windows. I'm running Windows 8. In the picture, I inserted two asterisks before and after the entry I wanted to remove. I was then able to execute the command with the entered key. I would like to know how to 09e8f5149f

## Photo Supreme Crack+ With Key Download

Photo Supreme is an easy-to-use application that comes packed with a complete set of tools to create, organize and manage your pictures. Take your pictures, organize them in folders, label them, and make them look awesome by editing their metadata. With Photo Supreme you'll be able to do everything you need for your photos within just a few clicks. Key Features: - Organize and edit your photos on your computer - Easily access to all your images - Very easy to use - Capable of organizing and searching for your images - Edit metadata of your images - Backup your images and restore from previous backups - Clean installation with uninstaller - Full screen experience - Fully supported with free updates - Highly optimized - One-click photo editor - Search for the photo you're looking for - Share your edited photos with other apps - Many options when editing Photo Supreme is an app designed to import the pictures you are taking and organize them in folders, including albums, by date, by location and by using keywords. With it, you can organize your photos in a user friendly interface, while being able to edit their metadata and alter their style. Photo Supreme is a free application for Windows that provides a clean and simple way to organize and edit your pictures. Photo Supreme also brings a number of creative features that will help you enhance your shots. including photo filters, frames and captions. Enjoy the app and let us know what you think. This free print screen maker lets you do very impressive things with your pictures, and its interface is very simple and easy to use. Now you can get your prints online. All the best applications for your computer 3.109 Photo Supreme is an easy to use application with a number of creative features that will help you modify your pictures. More importantly, by using the app, you can get online your pictures directly and now you can get your prints online. Photo Supreme Description Photo Supreme is an easy to use application with a number of creative features that will help you modify your pictures. More importantly, by using the app, you can get online your pictures directly and now you can get your prints online. Your comments Free Print Screen Maker is a free print screen maker that allows you to create and modify print screens of your computer screen, without any software installer. It also has a ton of other cool features. It used to be that taking a

#### What's New in the?

Photo Supreme is a powerful Photoshop alternative that allows you to organize, edit, crop, annotate and alter your photos in a whole bunch of different ways. It's super easy to use, and automatically finds your photos in your library based on your keywords and tags. When you import your photos, you can edit their colors and tone curves, change their tags and also modify their metadata. You can also use the built-in Filters and Adjust tools to change and organize your images. Select your photos, turn on batch editing, and select the tools you want to apply to the entire selection. You can also manually add new metadata, title, description, keywords and tags to your photos. If you use Photoshop, this will be very familiar. Photo Supreme in its own right is a very useful tool to organize and edit your images. External links Official website Photo Supreme at Google Play Store Photo Supreme at Mac App Store Photo Supreme at iTunes Store Category:Photo software Category:IOS software Category:MacOS software Category:Linux software Category:Android (operating system) software Category:Windows softwareQ: Struts 2 Dynamic Tree with I have a Dynamic Tree. It works perfectly when all the pages in the tree look like this: "

/> Everything is fine. Now, I would like to add a tag to something like this: How to do that properly? Thank you

## **System Requirements:**

The requirements stated are the minimum that will ensure that the game runs acceptably on your system. My guide is highly optimized for Windows 7 and up, or Mac OS X 10.6 and up. 3 GHz Dual Core Processor 2 GB or more RAM 500 MB or more HD space Windows 7 or 10 Mac OS X 10.6 or later Current Video Drivers Current CPU Drivers Current Display USB 2.0 ports While on rare occasions, the game will run acceptably on older systems

#### Related links:

https://spacefather.com/andfriends/upload/files/2022/06/rd5bsr6uc5qqwVdjrzZF\_07\_409b8773122472b768a8543101519743\_file.pdf

http://referendum.pl/2022/06/07/samsung-magician-5-0-0-crack-download-pc-windows-latest/

https://fraenkische-rezepte.com/wp-content/uploads/2022/06/Mp3Resizer Crack Activation Key Free 2022.pdf https://dsdp.site/it/?p=2672

http://www.shpksa.com/wp-content/uploads/2022/06/feleld.pdf

 $\underline{https://thaiherbbank.com/social/upload/files/2022/06/oafFh4dvhosuigIXnHg4~07~c35182865dac9745cd998c69f6df765b~file.}\\ \underline{pdf}$ 

https://taxi2b.social/upload/files/2022/06/vGfxVjZ8AWdVd3n8yR69\_07\_409b8773122472b768a8543101519743\_file.pdf

https://shoppibear.com/wp-content/uploads/2022/06/Arc2TatukGIS Crack .pdf

https://www.iplhindinews.com/turbocad-platinum-crack-license-code-keygen-free-download/

https://www.vovavel.it/feedroller-0-54-crack-download-2022-new/

https://best-housing.nl/wp-content/uploads/2022/06/nennval.pdf

 $\underline{https://blaquecat.com/community/upload/files/2022/06/PK7blyCsvrLdnzApG2xL\ 07\ c35182865dac9745cd998c69f6df765b\ file.pdf}$ 

https://limitless-peak-33165.herokuapp.com/elmeimm.pdf

 $\underline{https://ictlife.vn/upload/files/2022/06/A3z7RsTmB8ulPsoKTsZY\_08\_409b8773122472b768a8543101519743\_file.pdf}$ 

http://osgm.com/?p=1574

https://mobiletrade.org/advert/file-names-export-crack-download-mac-win/

http://duxdiligens.co/?p=6802

https://surprisemenow.com/active-desktop-wallpaper-crack-pc-windows-latest/

http://www.studiofratini.com/turkish-vocabulary-v-crack-free-download/

https://biorepo.neonscience.org/portal/checklists/checklist.php?clid=3219